# Otsingustrateegiate programmeerimine

Jüri Vain ITI0021

## Otsing olekusiirde graafidel

- Näide (olekud ja olekusiirded):
	- Nuppude asetus kabelaual on kabe mängu seisu kirjeldav *olek*
	- Nuppude liigutamine on *siire* ühest olekust teise
- Planeerimisprobleemi lahendamine on *tee* (siirete jada) leidmine, mis viib antud *algolekust* soovitud *lõppolekusse*.

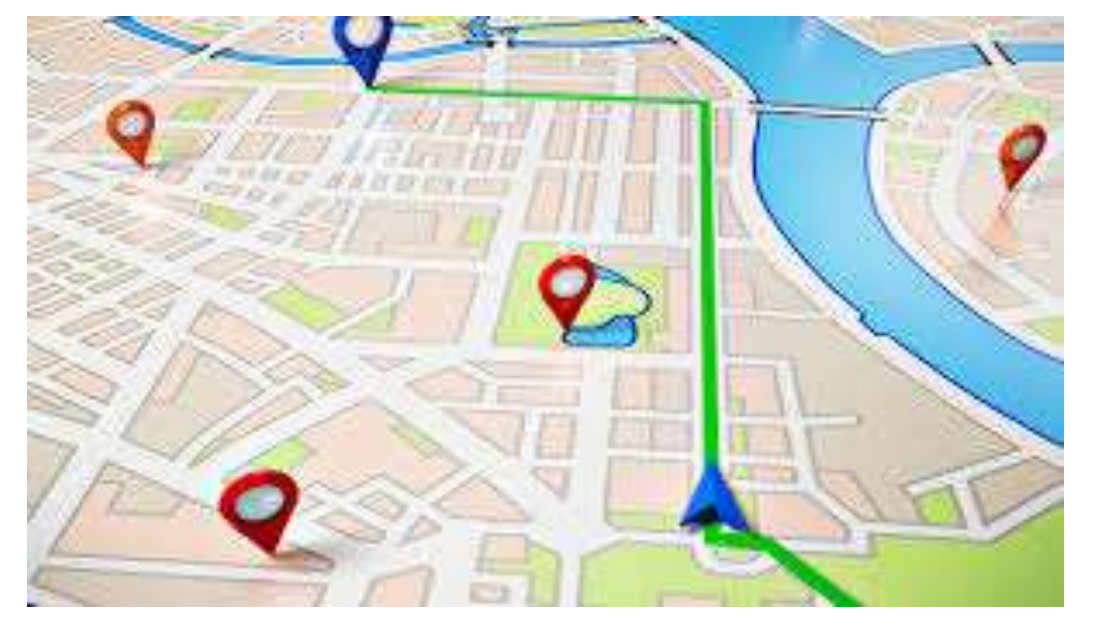

#### % olekud:

state(vabaduse\_väljak).

#### …

state(akadeemia tee).

#### % siirded:

move(sõpruse,troll(sõpruse, keemia)). … move(estonia,buss(estonia,kaubamaja)).

final state(akadeemia tee).

### Lahendustee sügavuti otsing (dfs)

```
solve dfs(State, History, []):-
     final state(State). \frac{1}{3} kas saavutatud olek on lõppolek?
solve dfs(State, History, [Move|Moves]):-
     move(State,Move), \frac{1}{3} kas olekust leidub siirdeid?
     update(State, Move,State1), % leia siirde sihtolek
     legal(State1), % sihtolek rahuldab kitsendusi?
     not member(State1,History), % sihtolek ei ole enne läbitud?
     solve dfs(State1, [State1|History], Moves). % korda otsingut!
```

```
?- solve dfs(estonia, [estonia],-Moves). % Päring
Moves = [estonia, vabaduse väljak, ... ]
```
#### Kuidas defineerida state/3, move/2, legal/1 predikaate?

• Näide: mees, hunt, kits ja kapsas Olek:

state(Boat, LeftBank, RigthBank).

- % Boat paadi asukoht: vasak, parem
- % LeftBank asjad, mis on vasakul kaldal
- % RightBank asjad, mis onparemal kaldal
- % Algolek state(vasak,[kits,hunt,kapsas],[]).
- % Lõppolek state(parem,[], [kits,hunt,kapsas]).

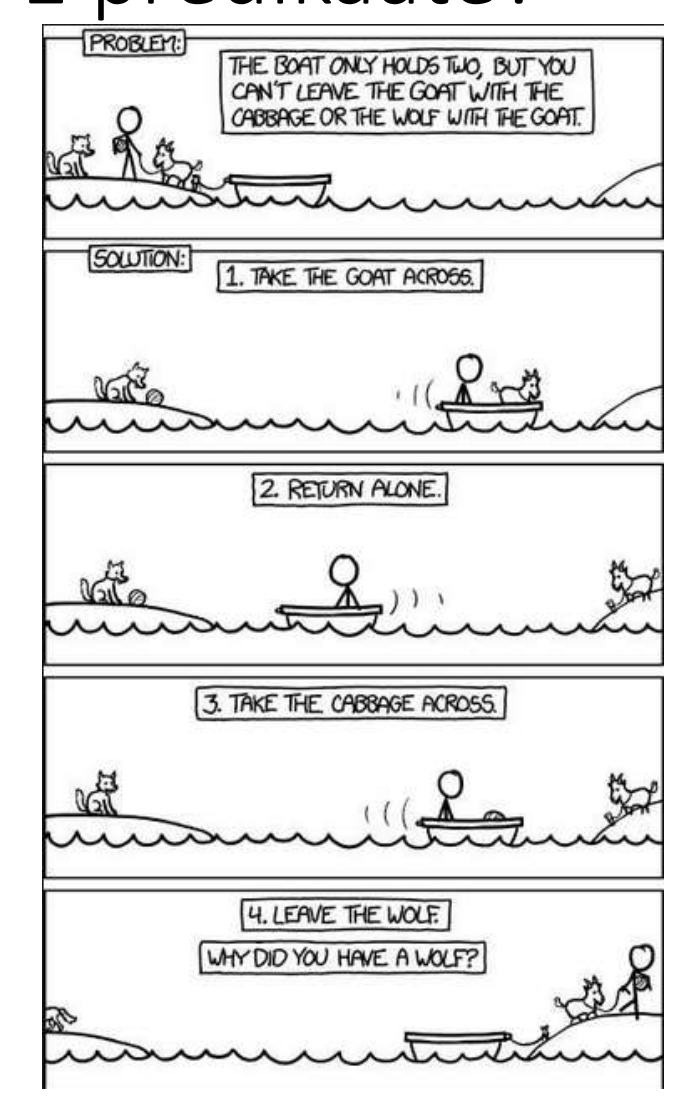

#### Kuidas defineerida predikaate state/1, move/2,update/2, legal/1?

```
move(state(left,L,R),Cargo): - member(Cargo,L). % vedada saab asju, mis on antud
move(state(right,L,R),Cargo):- member(Cargo,R). % kohas
move(state(B,L,R),üksi). % mees sõidab üksi
```

```
update(state(B,L,R),Cargo,state(B1,L1,R1):-
```

```
update boat(B,B1), update banks(Cargo,B,L,R,L1,R1).
```

```
update boat(vasak, parem).
```

```
update boat (parem, vasak).
```

```
update banks(üksi,B,L,R,L,R).
update banks(Cargo,vasak,L,R,L1,R1):- select(Cargo,L,L1), insert(Cargo,R,R1).
update banks(Cargo,parem,L,R,L1,R1):- select(Cargo,R,R1), insert(Cargo,L,L1).
```
#### Kuidas defineerida predikaate state/1, move/2,update/2, legal/1?

legal(state(vasak,L,R)):- not illegal(R). legal(state(parem,L,R)):- not illegal(L).

illegal(Bank): - member(hunt,Bank), member(kits,Bank). illegal(Bank):- member(kits,Bank), member(kapsas,Bank).

insert(El,List,List1):- sort([El|List],List1).

```
select(El, [E1|L], L).
s \in [ect (El, [El1|L], [El1|L1]) :- select (El, L, L1).
```
#### Kuidas lahendada suuri ülesandeid?

- Suuremad ülesanded (kabe, male, bridž) eeldavad väga suure olekuruumi läbivaatamist, mis ei ole piiratud lahendusaja korral teostatav.
- Üks võimalik lahendus on piirata käikude hulka kasutades nn *kasufunktsiooni* (Prologis predikaat value (State, Value)).
- Levinud strateegiad, mis kasutavad kasufunktsiooni:
	- Mäkkeronimine (*hill climbing*)
	- "parim-esmalt" otsing (*best-first search*)

## Otsingustrateegia "hill climbing"

- Sügavuti otsingu (*dfs*) üldistus, kus hargnemisel ei valita vasakult järgmine läbimata haru vaid haru, millel on suurim kasufunktsiooni väärtus.
- Kasutame üldist *dfs-*algoritmi, kus move
	- genereerib kõik antud olekust ühe siirdega saavutatavad olekud,
	- järjestab need olekud kasufunktsiooni kahanevas järjekorras

## Otsingustrateegia "hill climbing"

```
solve_hill_climb(State, History, []):- final state(State).
solve_hill_climb(State, History, [Move|Moves]):-
      hill climb(State, Move),
      update(State, Move, State1),
      legal(State1),
      not member(State1, History),
      solve hill climb(State, [State1|History], Moves).
```
hill climb(State, Move):-

```
findall(M,move(State,M),Moves),
evaluate and order(Moves, State, [], MVs),
member((Move,Value),MVs).
```
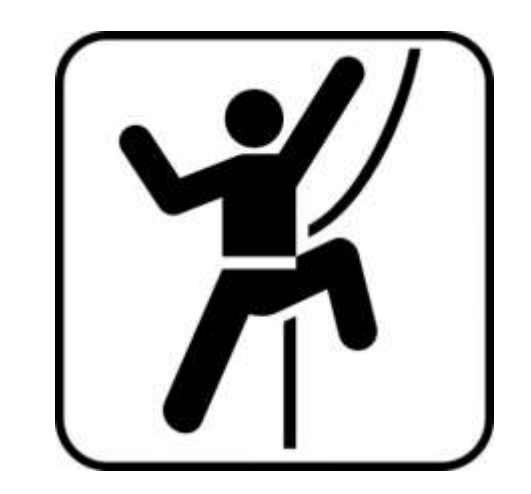

#### Näide lahendusest

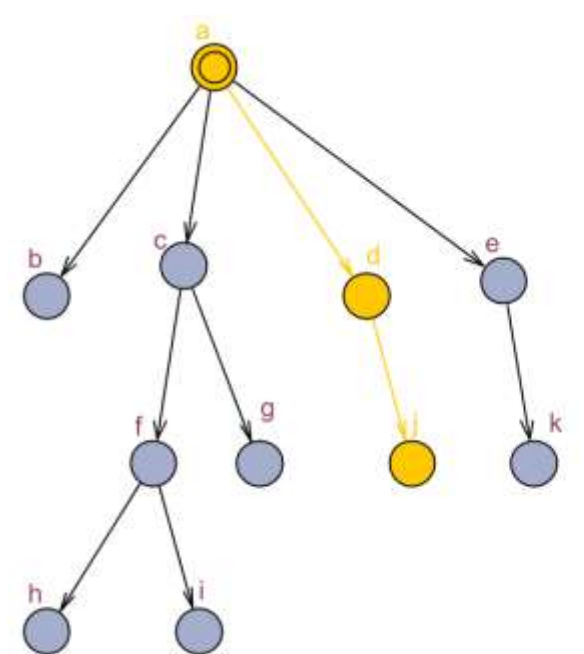

- 
- 
- 
- 
- 
- 
- 
- 
- 
- 
- move $(a,b)$ . value $(b,1)$ .
- move $(a, c)$ . value $(c, 5)$ .
- move $(a, d)$ . value $(d, 7)$ .
- move $(a, e)$ . value $(e, 2)$ .
- move $(c, f)$ . value $(f, 4)$ .
- $move (c, g).$  value $(g, 6).$
- move $(f,h)$ . value $(j,9)$ .
- move $(f, i)$ . value $(k, 1)$ .
- move $(d, j)$ . value $(h, 3)$ .
- move $(e, k)$ . value $(i, 2)$ .

## Otsingustrateegia "hill climbing"

- Sobib juhul, kui
	- on üks sidus olekudiagramm
	- leidub üks parim tee, st. kasufunktsioon annab ühese eelistuse
- otsing on lokaalne st põhineb ainult vahetult saavutatavate olekute võrdlemisel
- Ei sobi globaakse optimumi leidmiseks, kui on palju lokaalseid optimume

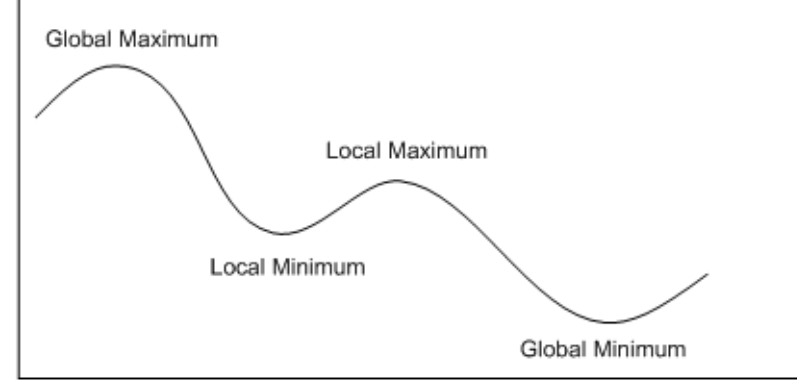

#### Otsingustrateegia "parim-esmalt"

- Sarnane *hill climbing'*le
- Sügavuti otsimise asemel kasutab *laiuti otsimist* ja *hinnafunktsiooni*
- Hulk *front* sisaldab olekuid, milleni on otsingu käigus jõutud
- Järgmise siirde valimisel vaadatakse kõiki hulgas front sisalduvaid olekuid ja nendest lähtuvaid siirdeid.
- state(State, Path, Value)
	- Path olekusse jõudmise tee
	- Value hinnafunktsiooni väärtus kohal State

solve best([state(State,Path,Value)|Frontier], History, Moves):final state(State), reverse(Path, [], Moves). solve best([state(State,Path,Value)|Frontier], History,FinalPath):findall(M,move(State,M),Moves), update frontier(Moves, State, Path, History, Frontier, Frontier1), solve best(Frontier1, [State|History], FinalPath).

```
update frontier([M|Ms],State,Path,History,F,F1):-
      update(State,M,State1),
      legal(State1),
      value(State1,Value),
      not member(State1, History),
      insert((State1,[M|Path],Value),F,F0),
update frontier([], S, P, H, F, F).
```
## Otsing mängude puul

- 
- Vaatame 2 mängija mängusid (kabe, male, tik-tak, jne)
- mängija käik on siire mängu olekute (-seisude) vahel
- käikusid tehakse kas korda-mööda või oleneb käiguõigus eelmise käigu tulemusest
- kummalgi mängijal on oma hinnafunktsioon, mida ta püüab käigu tulemusena maksimeerida (0-summa mängu korral f1=-f2)
- esimese käigu õigus oleneb mängust (valged alustavad, esimene käik loositakse jne)

#### Näide

play(Game): initialize(Game,Position, Player), % määrab mängu algseisu display game(Position,Player),  $\frac{1}{3}$  mänguseisu kuvamine play(Position,Player,Game). % käikude jada käivitamine

play(Position,Player,Result):- % Mängu lõpetamistingimus game over(Position,Player,Result), !, announce(Result). play(Position,Player,Result): choose move(Position,Player,Move), % Mängija valib käigu move(Move, Position, Position1),  $\frac{1}{100}$  % Käigu sooritamine display game(Position1, Player), next player(Player, Player1), !, but & järgmise käiguõiguse otsus play(Position1,Player1,Result).

- 
- 
- 

- 
- 
- 

## Mängupuu

- Mängupuu läbimine on sarnane kasufunktsiooniga olekutepuu läbimisele.
- Mängupuud on reeglina liiga suured täieliku otsingu tegemiseks
- Mitte-täieliku otsingu strateegiad:
	- minmax (mängija maksimeerib, vastane minimeerib mängija kasufunktsiooni)
	- mängupuu alfa-beeta kärpimine
- Strateegiat rakendatakse predikaadis choose move/3

#### Strateegia rakendamine

```
choose move(Position, Player, Move):-
      findall(M,move(Position,M), Moves),
      evaluate and choose(Moves, Position, (nil,-1000), Move).
```
- move (Position, Move) peab olema antud seisus teostatav käik
- evaluate and choose(Moves, Position, Record, BestMove) tagastab parima käigu
- Record antud seisust parima seni leitud käigu skoor

#### minmax algoritm

- seisu kasufunktsiooni arvutamiseks arvutame mängu võimalikku seisu mitu sammu ettepoole.
- algoritm eeldab, et vastasmängija valib oma käikudest niisuguse, mis maksimeerib tema kasufunktsiooni ja minimeerib antud mängija oma.
- olenevalt planeerimise sügavusest (mitu käiku ette) leitakse viimase vaadeldava sammu skoori alusel kavandatava käigu kasufunktsioon.
- flag kas antud käigul maksimeerida või minimeerida kasufunktsiooni

?- evaluate and choose(Moves, Position, Depth, Flag, Record, BestMove).

evaluate and choose([Move|Moves], Position, D, MaxMin, Record, Best):move(Move, Position, Position1), minmax(D,Position1,MaxMin,MoveX,Value), update(Move, Value, Record, Record1), evaluate and choose(Moves, Position, D, MaxMin, Record, Record1, Best). evaluate and choose([], Position, D, MaxMin, Record, Record).

```
minmax(0, Position, MaxMin, Move, Value):-
       value(Position,V),
       Value is V*MaxMin.
minmax(D, Position, MaxMin, Move, Value):-
       D>0.
       findall(M,move(Position,M),Moves),
       D1 is D-1,
       MinMax is –MaxMin,
       evaluate and choose(Moves, Position,D1,MinMax,(nil,-1000),(Move,Value)).
```
### alfa-beeta kärpimine

- Idee: kui selgub, et antud mänguseisust vaadeldava haru jätkamisega ei ole võimalik jõuda seni teadaoleva parima tulemuseni, siis otsing seda haru pidi lõpetatakse.
- http://web.cs.ucla.edu/~rosen/161/notes/alphabeta.html
- parameetrid:
	- alfa suurim alamtõke lahendile (alumine läviväärtus maksimeerivale tipule)
	- beeta vähim ülatõke lahendile (ülemine läviväärtus minimeerivale tipule)
- Otsing minimeerival sammul peatatakse, kui väärtus < alfa
- Otsing maksimeerival sammul peatatakse, kui leitud väärtus > beeta
- Otsingut jätkatakse harupidi, kui  $\alpha \leq h$ ind  $\leq \beta$

#### Algoritm

evaluate and choose([Move|Moves],Position,D,Alpha,Beta,Move1,BestMove):move(Move, Position, Position1),

```
alpha beta(D, Position1, Alpha, Beta, MoveX, Value),
```
Value1 is -Value,

```
cutoff(Move,Value1,D,Alpha,Beta,Moves,Position,Move1,BestMove).
```
evaluate and choose([],Position,D,Alpha,Beta,Move,(Move,Alpha)).

```
alpha beta(0, Position, Alpha, Beta, Move, Value):-
```

```
value(Position,Value).
```

```
alpha beta(D, Position1, Alpha, Beta, Move, Value):-
```

```
findall(M,move(Position,M),Moves),
```

```
Alpha1 is –Beta,
```

```
Beta1 is –Alpha,
```
 $D1$  is  $D-1$ ,

evaluate and choose(Moves, Position,D1,Alpha1,Beta1,nil,(Move,Value)).

#### Kärpimine

cutoff(Move,Value1,D,Alpha,Beta,Moves,Position,Move1,(Move,Value)):-Value >= Beta. cutoff(Move,Value,D,Alpha,Beta,Moves,Position,Move1,BestMove):-Alfa < Value, Value < Beta, evaluate and choose(Moves, Position, D, Value, Beta, Move, BestMove). cutoff(Move,Value,D,Alpha,Beta,Moves,Position,Move1,BestMove):-Value < Alpha,

evaluate and choose(Moves, Position, D, Alpha, Beta, Move1, BestMove).

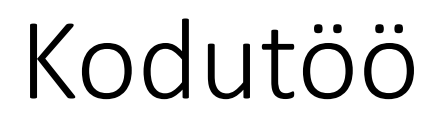

#### **Ülesande kirjeldus**

- Koostada Prologis kabeprogramm, mis sooritab korraga ühe käigu/võtmise(d).
- Programm peab võistlema vastase programmiga.
- Predikaat "arbiiter" annab programmidele korda-mööda käiguõiguse.
- Mäng lõpeb, kui ühel mängijatest ei ole enam võimalik teha käike. Võitja on programm, mis sooritas viimase käigu.
- Arbiiter kontrollib käikude õigsust ja diskvalifitseerib sohki teinud programmi.

#### Kõik programmid peavad järgima järgmisi kokkuleppeid:

• 1. Kabelaua seis esitada faktidega ruut/3:

ruut(X, Y, Status).  $\frac{1}{8}$  kus  $X, Y \in [1, 8]$ 

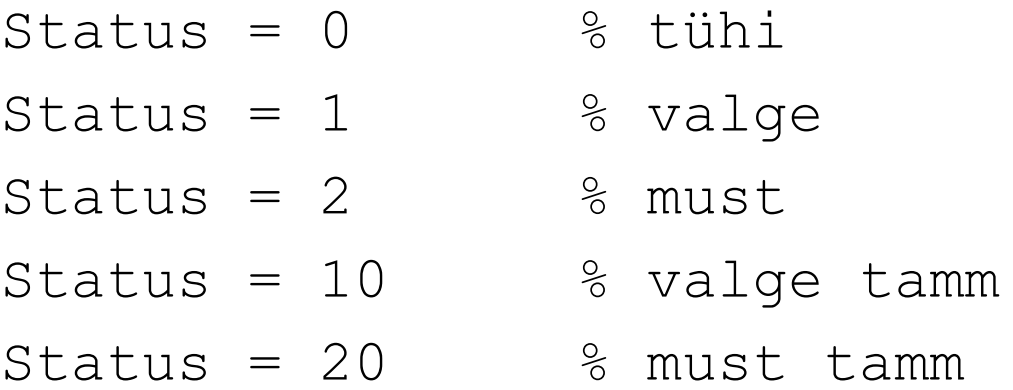

NB! Valged alustavad väiksemate X-koordinaadi väärtusega ruutudest, mustad – suuremate X-koordinaadi väärtusega ruutudest st. valge nupu jaoks leidub algseisus fakt ruut $(1,1,1)$ .

## Mängija programmi vormistamise reeglid

- Käiku sooritav programm peab olema vormistatud **mooduli** kujul
	- :- module(mooduli nimi, mooduli peapredikaat/1).
- Mooduli peapredikaat peab olema kujul

```
mooduli_peapredikaat(Color).
```
Color –nuppude värv, millega antud programm mängib.

- Moodulis ei tohi esineda staatilisi fakte  $\text{runt}/3$  ja definitsiooni :- dynamic  $\text{runt}/3$ .
- Mängija programmist ei tohi väljuda fail-ga st. tagurdamine ei tohi minna teise mängija programmi.
- Soovitav kasutada mängija peapredikaadi järgmist struktuuri:

```
mooduli_peapredikaat(Color):-
            ...., !.
mooduli_peapredikaat(_).
```
#### Arbiiteri kohandamine programmidele

- Faktis players turn(1,2,Nimi1). tuleb 3nda parameetri väärtuseks kirjutada programmi nimi, mis mängib MUSTADE nuppudega.
- Fakti players turn $(2,1,N$ imi2). tuleb 3nda parameetri väärtuseks kirjutada programmi nimi, mis mängib VALGETE nuppudega.

#### Mängu käivitamine

- Laadida mällu programm arbiter.pl
- Laadida mällu mängijate programmid
- Teha päring mängu käivitava predikaadiga

?- turniir.

## Abistavaid näpunäiteid käikude planeerimisel

- Käikude planeerimiseks on otstarbekas genereerida saavutatavate mänguseisude puu.
- Igale mänguseisule vastab puu üks tipp ja igale käigule kaar tippude vahel.
- Puu sügavus on määratud sellega kui mitu sammu antud käiku ette planeeritakse.

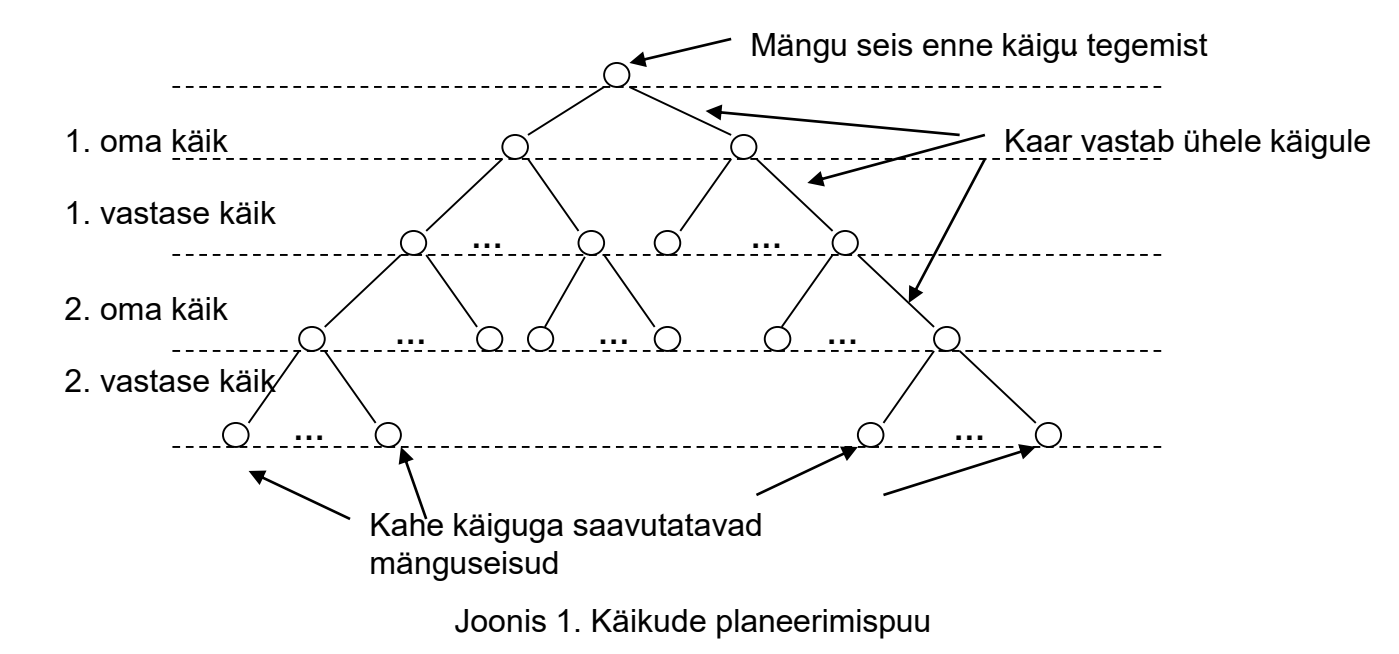

#### Käigu sooritamiseks vajalikud planeerimistegevused

• Faktide loomine, näiteks musti ruute iseloomustav abifakt  $\text{mult}/7$  omab järgmist vormingut:

ruut(X,Y,Color,Plan step,Prev state, Present state,Cost). kus

- $X, Y$  ruudu koordinaadid  $[1,..,8]$
- Color -- ruudul oleva nupu värv [1,2]
- Plan step -- planeerimispuu tase vahemikus  $[0,..,n]$ , millele fakt vastab
- Prev state -- eelmise seisu ID, millest tekib jooksev seis
- Present state -- käigu tulemusena tekkiva seisu ID
- Cost -- käigu tulemusena tekkiva seisu hind. Näiteks vastase nupu võtmisel: Cost:=Cost+1, oma nupu kaotamisel: Cost:=Cost-1

### Planeerimispuu genereerimine ja läbimine

- Planeerimispuu koosneb  $\text{mult}/7$  faktidest, mille parameeter Prev state võimaldab puud läbida terminal-tipust juur-tipu suunas.
- Parima käigu valimine:
	- Kasutades fakti ruut/7 parameetri Cost väärtusi, leida planeerimispuu terminaalsetele tippudele vastavate (, kus parameeter Plan\_step = max planeerimissügavus, näiteks Plan step = 2) faktide ruut/7 hulgast niisugune, mille parameeter Cost omab suurimat väärtust.
	- Kasutades fakti ruut/7 parameeterit Prev state liikuda planeerimispuu juurtipuni ja kuulutada sellele teele jääva esimese käigu tulemus mängu uueks seisuks.
- Kopeerida valitud käiguga tekkiv uus seis vastasele nähtavaks faktide hulgaks  $r$ uut/3 ja anda juhtimine tagasi arbiiterprogrammile.